**ПЕРВОЕ ВЫСШЕЕ ТЕХНИЧЕСКОЕ УЧЕБНОЕ ЗАВЕДЕНИЕ РОССИИ**

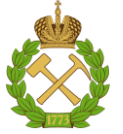

## **МИНИСТЕРСТВО НАУКИ И ВЫСШЕГО ОБРАЗОВАНИЯ РОССИЙСКОЙ ФЕДЕРАЦИИ федеральное государственное бюджетное образовательное учреждение высшего образования САНКТ-ПЕТЕРБУРГСКИЙ ГОРНЫЙ УНИВЕРСИТЕТ**

## **СОГЛАСОВАНО**

**УТВЕРЖДАЮ**

\_\_\_\_\_\_\_\_\_\_\_\_\_\_\_\_\_\_\_\_\_\_\_\_\_ **Руководитель ОПОП ВО доцент А.С. Егоров**

**\_\_\_\_\_\_\_\_\_\_\_\_\_\_\_\_\_\_\_\_\_\_ Проректор по образовательной деятельности Д.Г. Петраков**

# **РАБОЧАЯ ПРОГРАММА ДИСЦИПЛИНЫ**

# *ОСНОВЫ ЭЛЕКТРОТЕХНИКИ И ЭЛЕКТРОНИКИ*

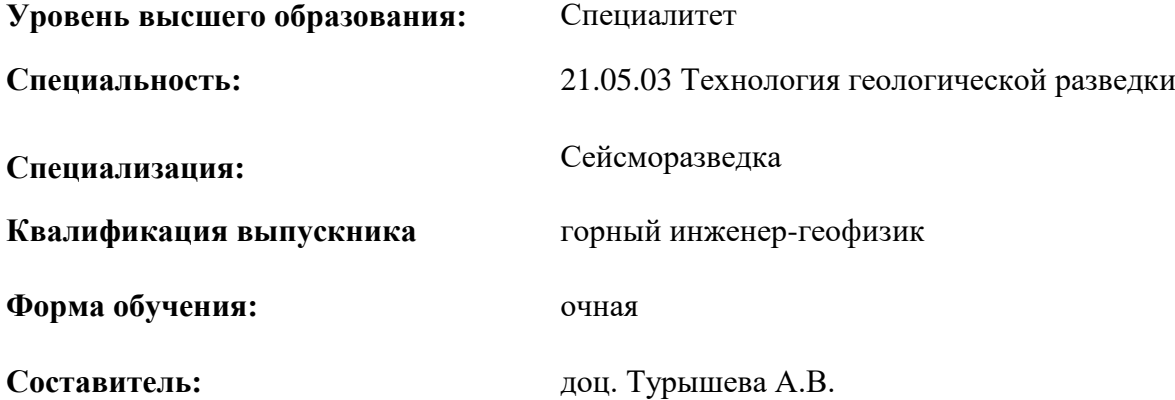

Санкт-Петербург

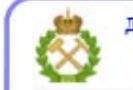

ДОКУМЕНТ ПОДПИСАН УСИЛЕННОЙ<br>КВАЛИФИЦИРОВАННОЙ<br>ЭЛЕКТРОННОЙ ПОДПИСЬЮ

Сертификат: 00F3 503F 985D 6537 76D4 6643 ВD9В 6D2D 1С Владелец: Пашкевич Наталья Владимировна<br>Действителен: с 27.12.2022 по 21.03.2024

**Рабочая программа дисциплины** «Основы электротехники и электроники» разработана:

- в соответствии с требованиями ФГОС ВО – специалитет по специальности «21.05.03 Технология геологической разведки», утвержденного приказом Минобрнауки России № 977 от 12.08.2020 г.;

- на основании учебного плана специалитета по специальности «21.05.03 Технология геологической разведки» специализации «Сейсморазведка».

Составитель **Составитель** к.т.н., доц. А.В. Турышева

**Рабочая программа рассмотрена и одобрена** на заседании кафедры электроэнергетики и электромеханики 22 января 2021 г, протокол № 12/01*.*

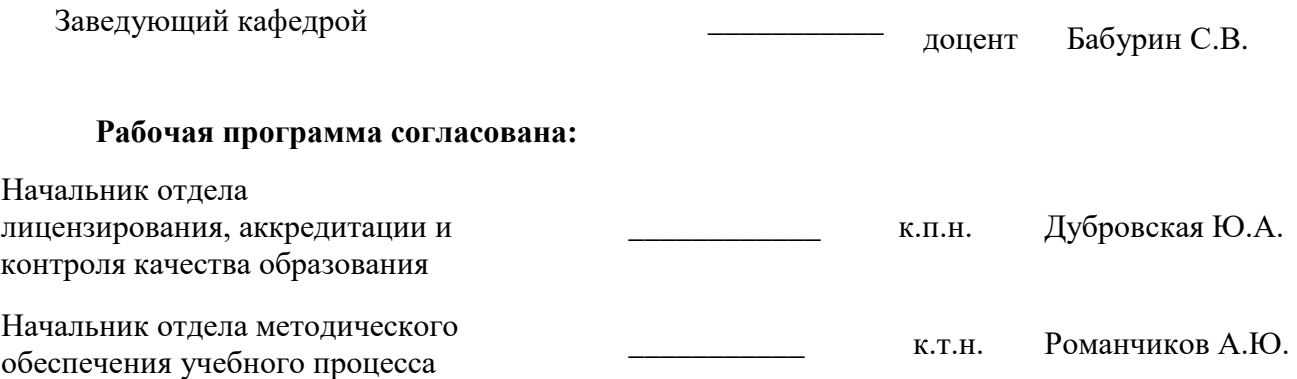

## **1. ЦЕЛИ И ЗАДАЧИ ДИСЦИПЛИНЫ**

**Цель дисциплины** – формирование у студентов базовых знаний в области электротехники и промышленной электроники, подготовка выпускников к решению профессиональных задач, связанных с применением электронных приборов и устройств в промышленности, формирование у студентов современного научного мировоззрения, ознакомление с методологией научных исследований.

#### **Основные задачи дисциплины:**

- изучение законов электрических и магнитных цепей;

- овладение методами и алгоритмами расчета линейных и нелинейных электрических и магнитных цепей в стационарных и нестационарных режимах;

- изучение принципов работы полупроводниковых приборов и устройств на их основе;

- формирование представлений о физических процессах в полупроводниковых приборах, интегральных микросхемах и электронных устройствах;

- формирование навыков чтения схем существующих электронных устройств;

- формирование способностей для проектирования и использования электронной аппаратуры;

- формирование мотивации к самостоятельному повышению уровня профессиональных навыков в области промышленной электроники.

## **2. МЕСТО ДИСЦИПЛИНЫ В СТРУКТУРЕ ОПОП ВО**

Дисциплина «Основы электротехники и электроники» относится к обязательной части Блока 1 «Дисциплины (модули)» основной профессиональной образовательной программы по специальности «21.05.03. Технология геологической разведки» и изучается в 5 семестре.

Предшествующими курсами, на которых непосредственно базируется дисциплина «Основы электротехники и электроники» являются «Физика», «Высшая математика».

Дисциплина «Основы электротехники и электроники» является основополагающей для изучения следующих дисциплин: «Электроразведка».

Особенностью дисциплины «Основы электротехники и электроники» является изучение принципов работ схем с полупроводниковыми приборами, интегральных микросхем и электронных устройств.

#### **3. ПЛАНИРУЕМЫЕ РЕЗУЛЬТАТЫ ОБУЧЕНИЯ ПО ДИСЦИПЛИНЕ, СООТНЕСЕННЫЕ С ПЛАНИРУЕМЫМИ РЕЗУЛЬТАТАМИ ОСВОЕНИЯ ОБРАЗОВАТЕЛЬНОЙ ПРОГРАММЫ**

Процесс изучения дисциплины «Основы электротехники и электроники» направлен на формирование следующих компетенций и получение основных результатов обучения:

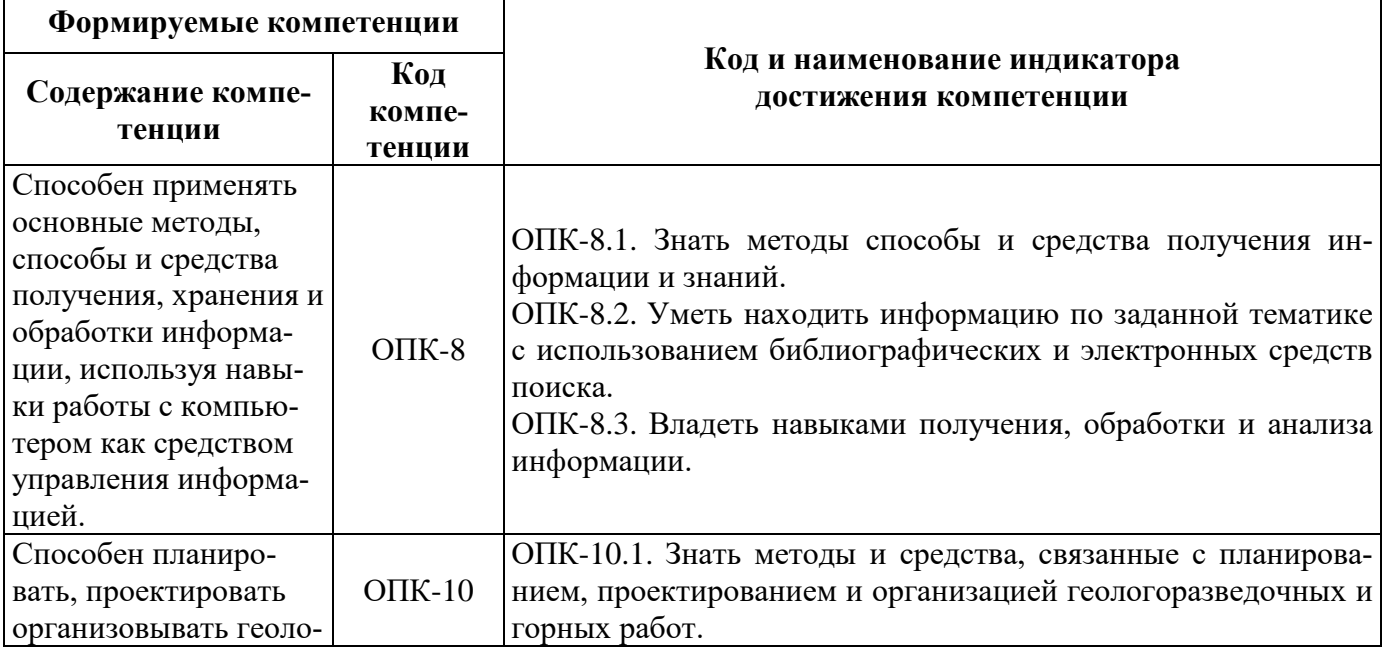

горазведочные и горные работы, вести учет и контроль выполняемых работ, анализировать оперативные и текущие показатели производства, обосновывать предложения по совершенствованию организации производства, оперативно устранять нарушения производственных процессов.

ОПК-10.2. Уметь обосновывать предложения по совершенствованию организации производства и оперативно устранять нарушения производственных процессов.

## **4. СТРУКТУРА И СОДЕРЖАНИЕ ДИСЦИПЛИНЫ**

#### **4.1. Объем дисциплины и виды учебной работы**

Общая трудоемкость дисциплины составляет 2 зачетных единицы, 72 ак. часа.

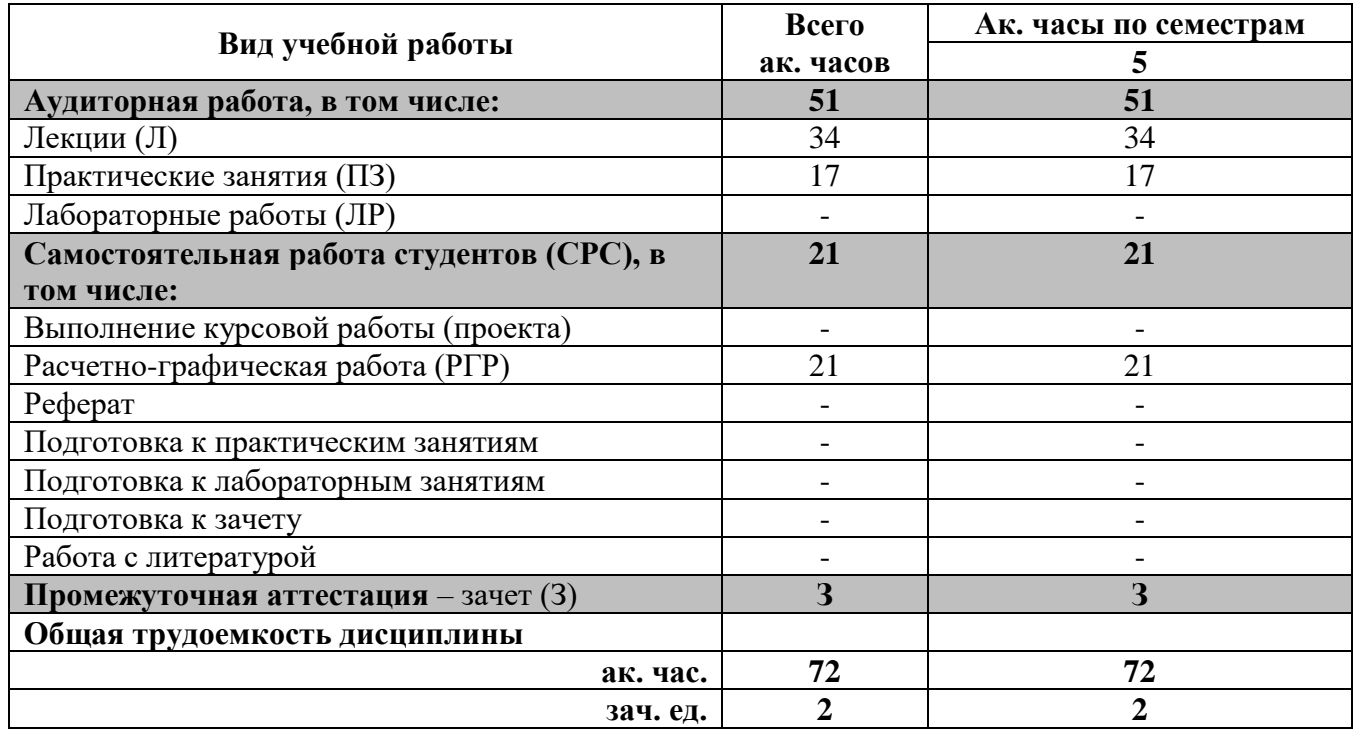

#### **4.2. Содержание дисциплины**

Учебным планом предусмотрены: лекции, практические занятия и самостоятельная работа.

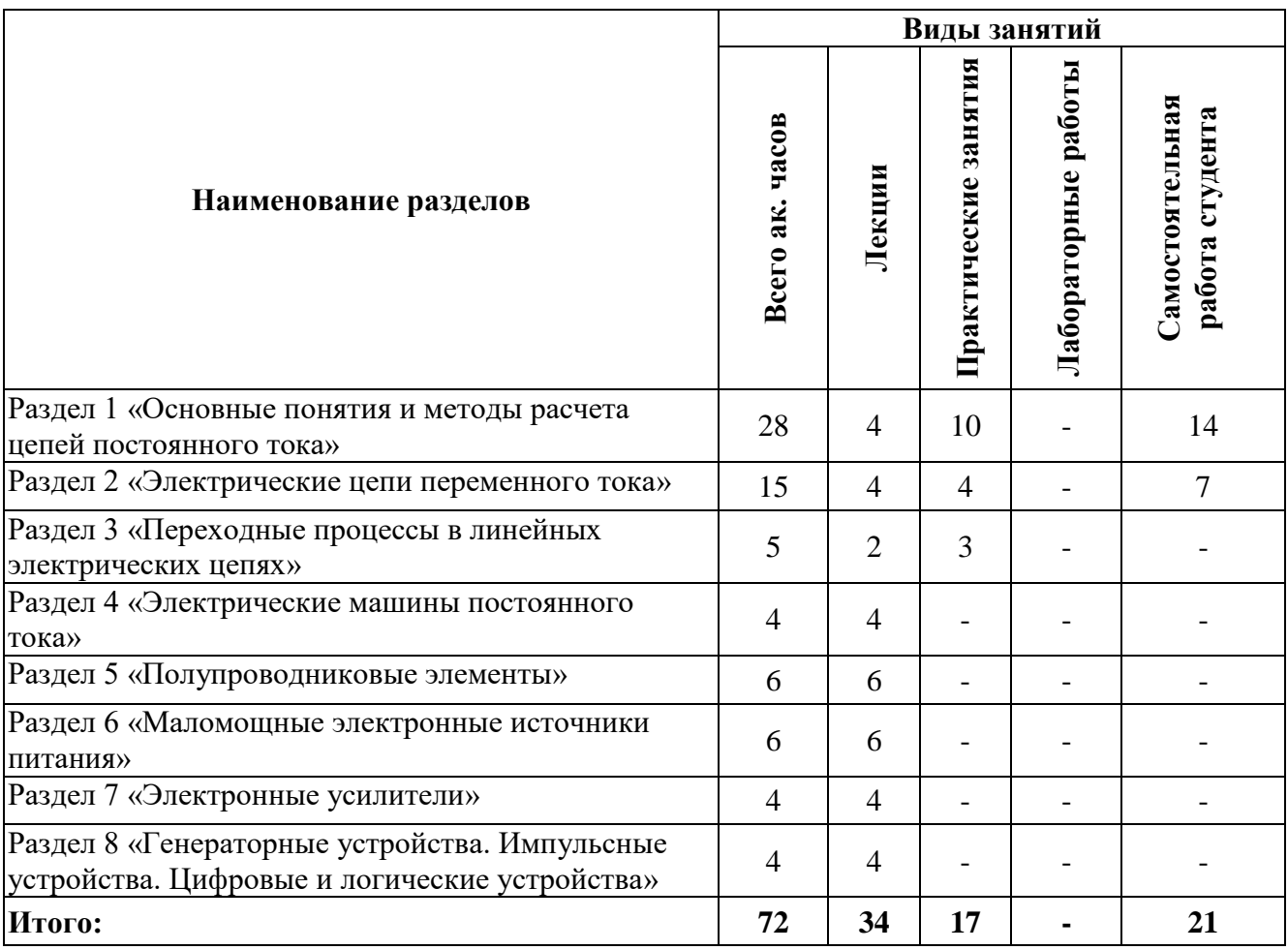

## **4.2.1. Разделы дисциплин и виды занятий**

## **4.2.2. Содержание разделов дисциплины**

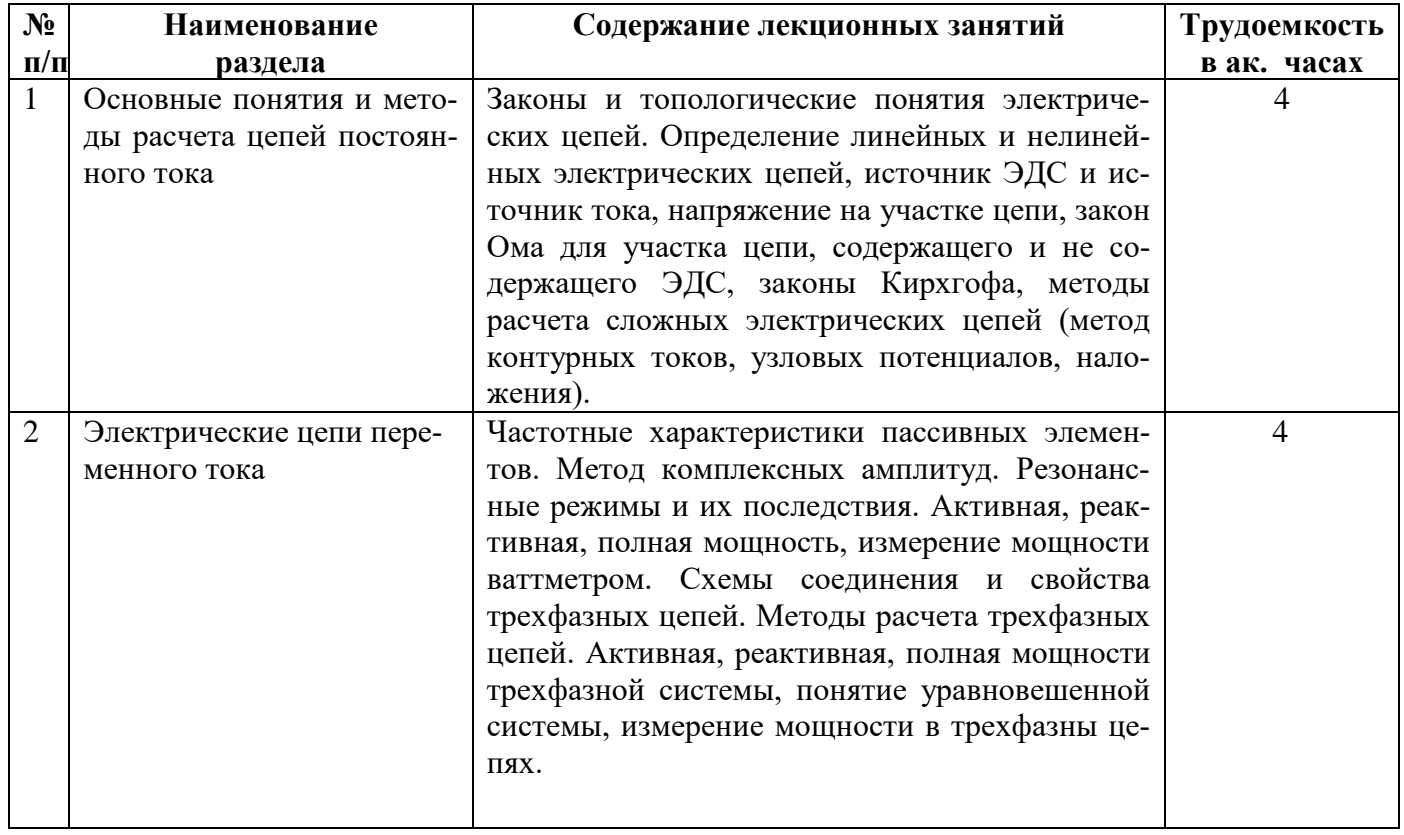

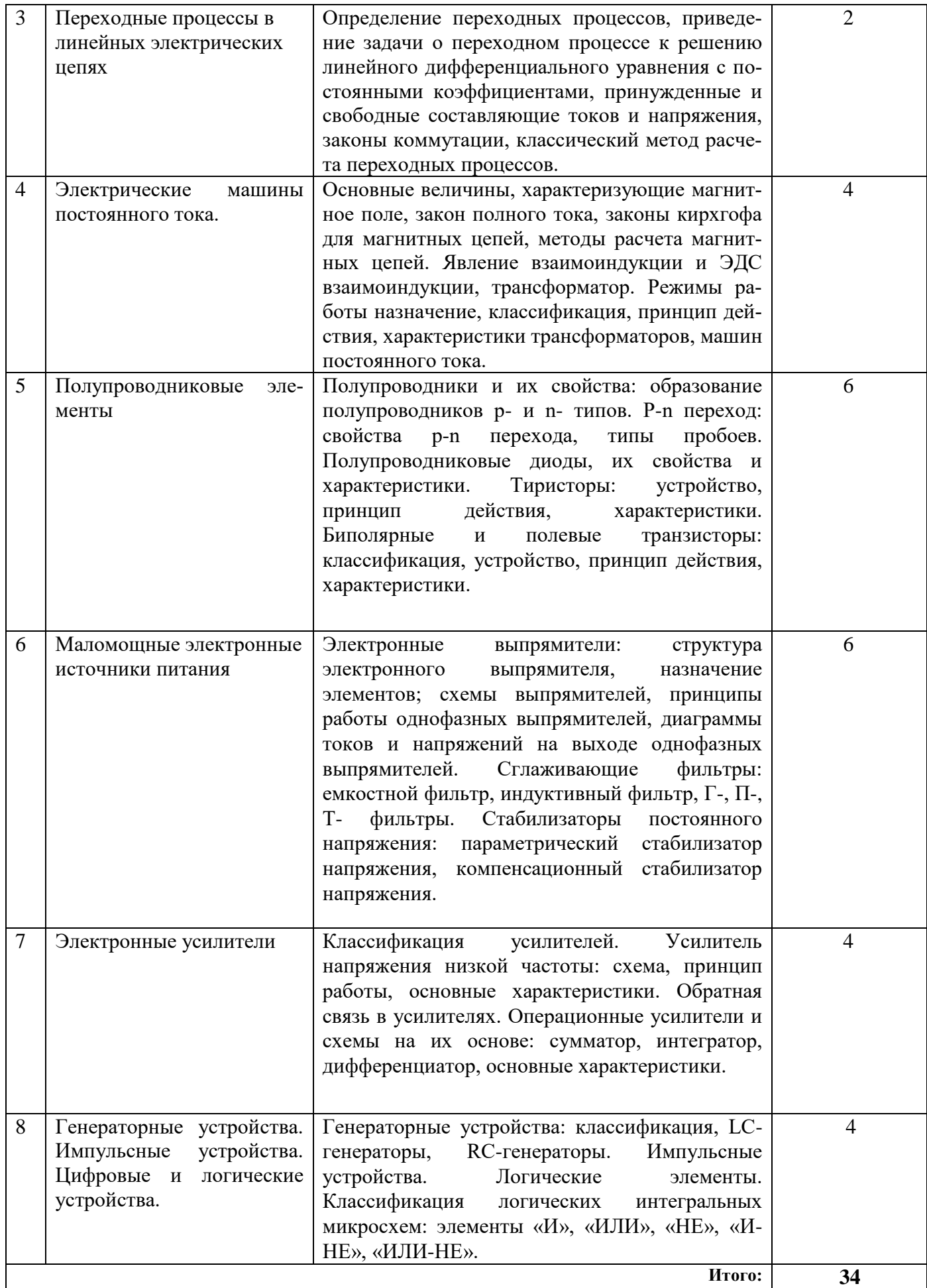

#### **4.2.3. Практические занятия**

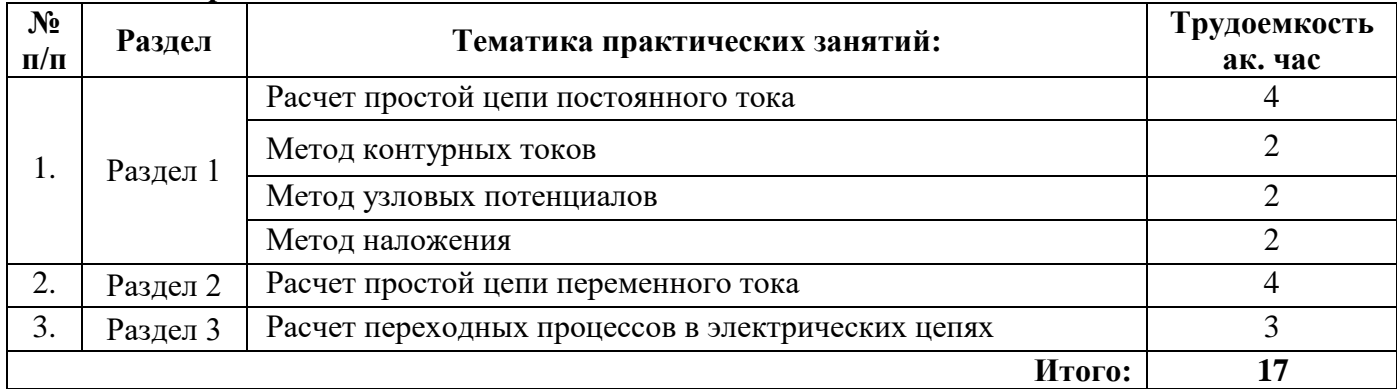

#### **4.2.4. Лабораторные работы**

Лабораторные работы не предусмотрены.

#### **4.2.5. Курсовые работы (проекты)**

Курсовые работы (проекты) не предусмотрены.

#### **5. ОБРАЗОВАТЕЛЬНЫЕ ТЕХНОЛОГИИ**

В ходе обучения применяются:

**Лекции**, которые являются одним из важнейших видов учебных занятий и составляют основу теоретической подготовки обучающихся.

Цели лекционных занятий:

-дать систематизированные научные знания по дисциплине, акцентировать внимание на наиболее сложных вопросах дисциплины;

-стимулировать активную познавательную деятельность обучающихся, способствовать формированию их творческого мышления.

**Практические занятия.** Цели практических занятий:

-совершенствовать умения и навыки решения практических задач.

Главным содержанием этого вида учебных занятий является работа каждого обучающегося по овладению практическими умениями и навыками профессиональной деятельности.

**Консультации** (текущая консультация, накануне зачета) является одной из форм руководства учебной работой обучающихся и оказания им помощи в самостоятельном изучении материала дисциплины, в ликвидации имеющихся пробелов в знаниях, задолженностей по текущим занятиям, в подготовке письменных работ (проектов).

Текущие консультации проводятся преподавателем, ведущим занятия в учебной группе, научным руководителем и носят как индивидуальный, так и групповой характер.

**Самостоятельная работа обучающихся** направлена на углубление и закрепление знаний, полученных на лекциях и других занятиях, выработку навыков самостоятельного активного приобретения новых, дополнительных знаний, подготовку к предстоящим учебным занятиям и промежуточному контролю.

# **6. ОЦЕНОЧНЫЕ СРЕДСТВА ДЛЯ ТЕКУЩЕГО КОНТРОЛЯ УСПЕВАЕМОСТИ, ПРОМЕЖУТОЧНОЙ АТТЕСТАЦИИ ПО ИТОГАМ ОСВОЕНИЯ ДИСЦИПЛИНЫ**

**6.1.** *Оценочные средства для самостоятельной работы и текущего контроля успеваемости*

**Раздел 1.** Основные понятия и методы расчета цепей постоянного тока.

1. Законы электрических цепей.

2. Эквивалентные преобразования электрических цепей.

- 3. Топологические понятия электрических цепей.
- 4. Активные и пассивные элементы электрических цепей.
- 5. Метод контурных токов
- 6. Метод узловых потенциалов
- 7. Метод наложения.

**Раздел 2**. Электрические цепи переменного тока.

1. Параметры переменного тока и напряжения, среднее и действующее значение переменного тока

- 2. Частотные характеристики пассивных элементов.
- 3. Метод комплексных амплитуд.
- 4. Резонанс напряжений.
- 5. Резонанс токов.
- 6. Активная, реактивная, полная мощность.
- 7. Схемы соединения и свойства трехфазных цепей.
- 8. Активная, реактивная, полная мощности трехфазной системы.

**Раздел 3.** Переходные процессы в линейных электрических цепях.

1. Определение переходных процессов.

2. Приведение задачи о переходном процессе к решению линейного дифференциального уравнения с постоянными коэффициентами.

3. Принужденные и свободные составляющие токов и напряжения.

4. Законы коммутации.

**Раздел 4.** Электрические машины постоянного и переменного токов.

- 1. Основные величины, характеризующие магнитное поле.
- 2. Закон полного тока, законы кирхгофа для магнитных цепей.
- 3. Методы расчета магнитных цепей.
- 4. Явление взаимоиндукции и ЭДС взаимоиндукции, трансформатор.

5. Режимы работы назначение, классификация, принцип действия, характеристики, схемы замещения, механические характеристики машин постоянного тока.

**Раздел 5.** Полупроводниковые элементы

1. Полупроводники и их свойства

- 2. P-n переход
- 3. Полупроводниковые диоды, их свойства и характеристики
- 4. Тиристоры
- 5. Биполярные транзисторы
- 6. Полевые транзисторы

**Раздел 6** Маломощные электронные источники питания

- 1. Электронные выпрямители
- 2. Принципы работы однофазных выпрямителей
- 3. Диаграммы токов и напряжений на выходе однофазных выпрямителей
- 4. Сглаживающие фильтры
- 5. Параметрический стабилизатор напряжения
- 6. Компенсационный стабилизатор напряжения

**Раздел 7.** Электронные усилители

- 1. Классификация усилителей
- 2. Усилитель напряжения низкой частоты
- 3. Характеристики усилителей
- 4. Обратная связь в усилителях
- 5. Операционный усилители

6. Усилитель напряжения низкой частоты

**Раздел 8.** Генераторные устройства. Импульсные устройства. Цифровые и логические устройства

1. Генераторные устройства

2. LC-генераторы

3. RC-генераторы

4. Импульсные устройства

5. Логические элементы

6. Классификация логических интегральных микросхем

#### **6.2.** *Оценочные средства для проведения промежуточной аттестации (зачета) 6.2.1. Примерный перечень вопросов к зачету по дисциплине:*

1. Какими приборами измеряются ток, напряжение, мощность?

2. При каком соединении элементов суммируются сопротивления?

3. Изменяется ли величина тока в элементах при их последовательном соединении?

4. При каком соединении элементов суммируются проводимости?

5. Отличается ли величина напряжения на элементах при их параллельном соединении?

6. К какой системе относятся приборы для измерения только на постоянном токе?

7. Какая из обмоток ваттметра включается в электрическую цепь последовательно, а какая параллельно?

8. Что обозначает класс точности прибора?

9. Какие приборы используются для расширения пределов измерения напряжения и тока?

10. Какими приборами измеряются: ток, напряжение и мощность? Как они включаются в цепь?

11. Зависит ли исследуемое сопротивление R от величины тока?

12. Чему равен угол сдвига фаз между током и напряжением для активного сопротивления?

13. Чему равен угол сдвига фаз между током и напряжением для идеального индуктивного сопротивления?

14. Чему равен угол сдвига фаз между током и напряжением для идеального ёмкостного сопротивления?

15. Чему равен угол сдвига фаз между током и напряжением для реального индуктивного сопротивления?

16. Чему равен угол сдвига фаз между током и напряжением для реального ёмкостного сопротивления?

17. Как зависит сопротивление резистора от частоты?

18. Как зависит сопротивление катушки индуктивности от частоты?

19. Как зависит сопротивление конденсатора от частоты?

20. Дайте определение понятия «резонанс напряжений».

21. Чему равен угол сдвига фаз между током и напряжением при резонансе напряжений?

22. Как изменяется полное сопротивление последовательно соединенных элементов R, L, C при изменении частоты?

23. Как определить резонансную частоту через параметры контура при последовательном соединении элементов R, L, C?

24. Что определяет волновое сопротивление?

25. Какова физическая сущность добротности контура?

26. Как меняется угол сдвига фаз между током и напряжением при изменении частоты при последовательном соединении элементов R, L, C?

27. Определите понятие «резонанс токов».

28. Чему равен угол сдвига фаз между током и напряжением при резонансе токов?

29. Как определить резонансную частоту через параметры цепи при параллельном соединении элементов L, C?

30. Как меняется угол сдвига фаз между током и напряжением при изменении частоты при параллельном соединении элементов L, C?

31. Как используется явление резонанса токов в сетях электроснабжения промышленных предприятий?

32. Какой ток больше в схеме «звезда» - линейный или фазный?

33. Какое напряжение больше - линейное или фазное в схеме «звезда» при симметричной нагрузке? Во сколько раз больше?

34. Изменяются ли напряжения на нагрузке при нарушении симметрии в схеме «звезда» без нулевого провода?

35. Что нужно сделать для выравнивания напряжений при симметричной нагрузке в схеме без нулевого провода?

36. Изменяются ли напряжения на нагрузке при нарушении симметрии в схеме без нулевого провода?

37. Какая система используется в жилых помещениях?

38. Какие провода вводят в квартиру?

39. В каком проводе следует устанавливать выключатель?

40. За сколько постоянных времени заканчивается переходный процесс?

41. Из какого условия получены законы коммутации?

42. Чему равна постоянная времени цепи R, L, и цепи R, С при включении на постоянное напряжение?

- 43. Понятия о типах полупроводниковых элементов и их свойствах.
- 44. Особенности работы p-n перехода.
- 45. Базовый понятийный ряд полупроводниковых диодов.
- 46. Особенности работы тиристора.
- 47. Особенности работы и схемы биполярного транзистора.
- 48. Особенности работы и схемы полевого транзистора.
- 49. Базовый понятийный ряд элементов в схеме электронного выпрямителя.
- 50. Особенности режимов работы однофазных выпрямителей.
- 51. Диаграммы токов и напряжений на выходе однофазных и выпрямителей.
- 52. Особенности работы фильтров.

53. Диаграммы токов и напряжений на выходе однофазных и выпрямителей с применением фильтров.

54. Особенности работы параметрического стабилизатора постоянного напряжения.

- 55. Особенности работы компенсационного стабилизатора постоянного напряжения.
- 56. Классификация усилителей.
- 57. Принципы работы усилителей напряжения низкой частоты.
- 58. Особенности обратных связей в усилителях.
- 59. Принцип работы операционного усилителя.
- 60. Наиболее распространенные схемы операционных усилителей
- 61. Типы генераторов.
- 62. Преимущества импульсных устройств.
- 63. Назначение LC- и RC-генераторов.
- 64. Способы представления логической переменной.
- 65. Классификацию логических интегральных микросхем.

#### **6.2.2. Примерные тестовые задания к зачету**

#### Вариант № 1

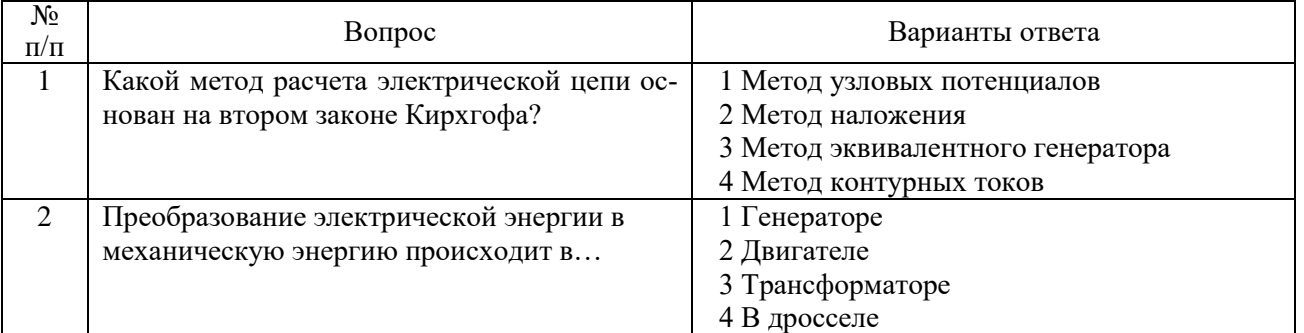

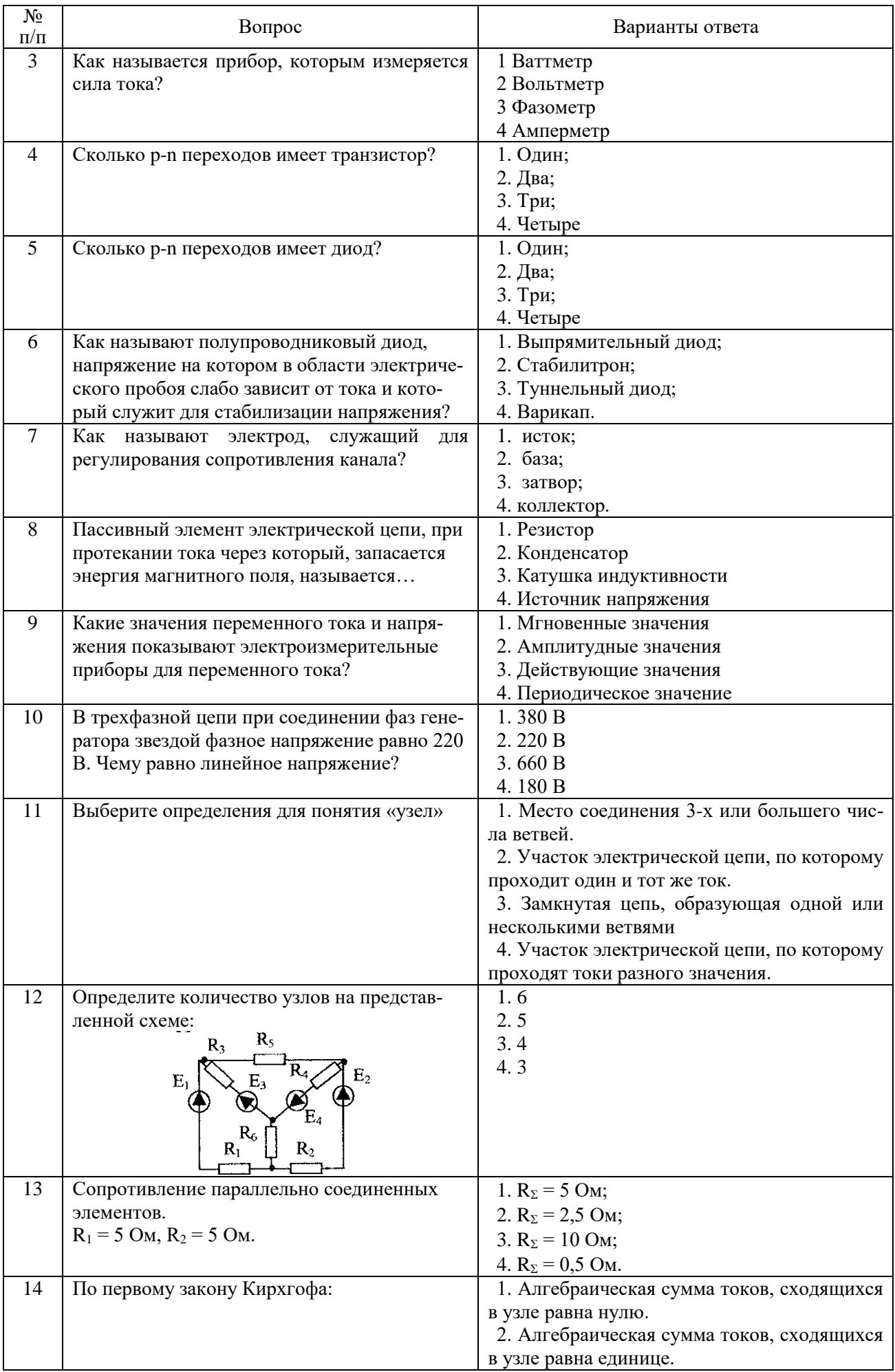

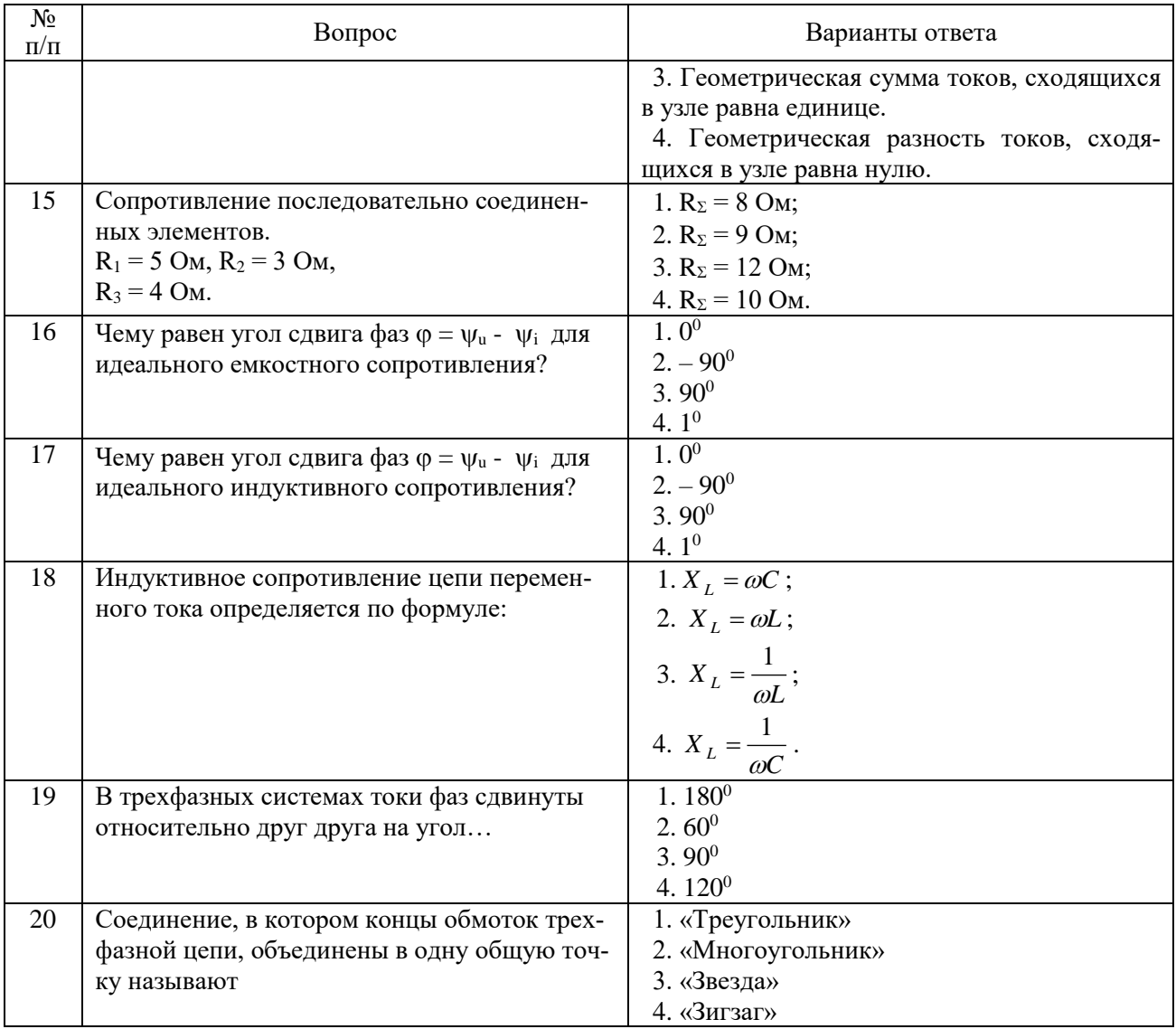

## Вариант № 2

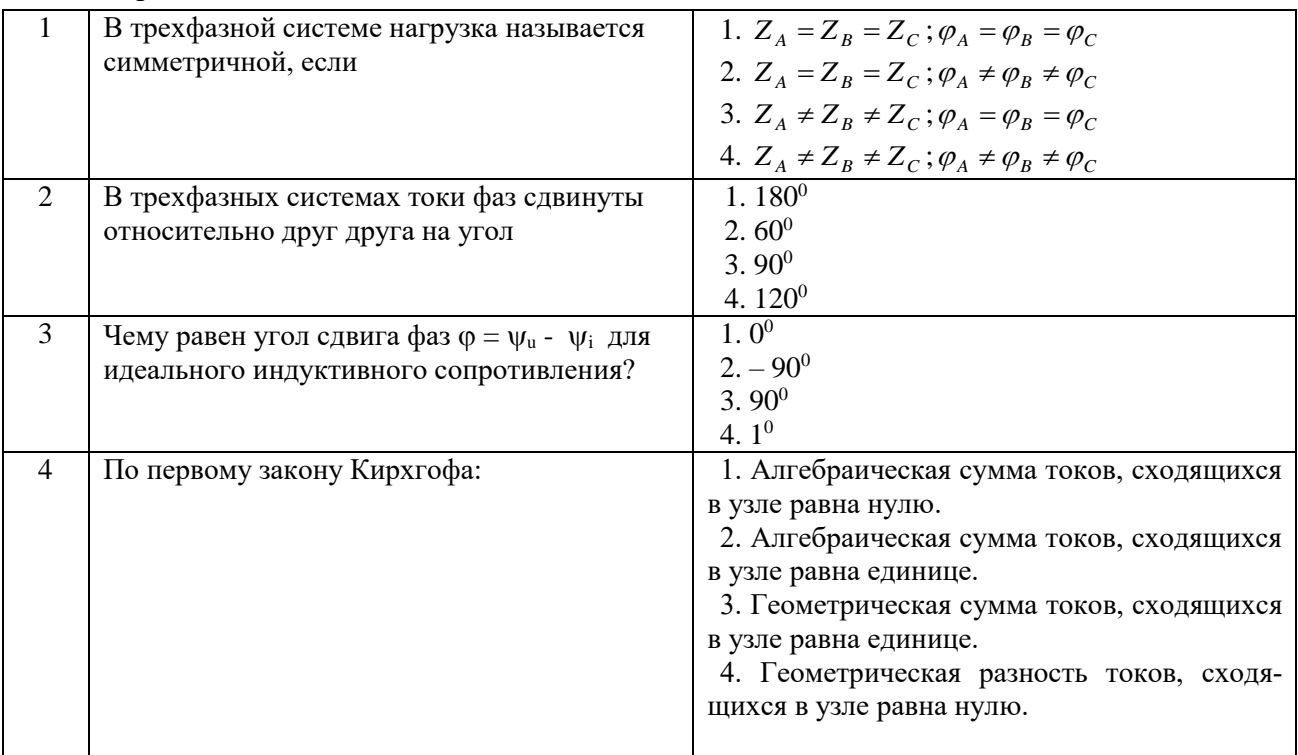

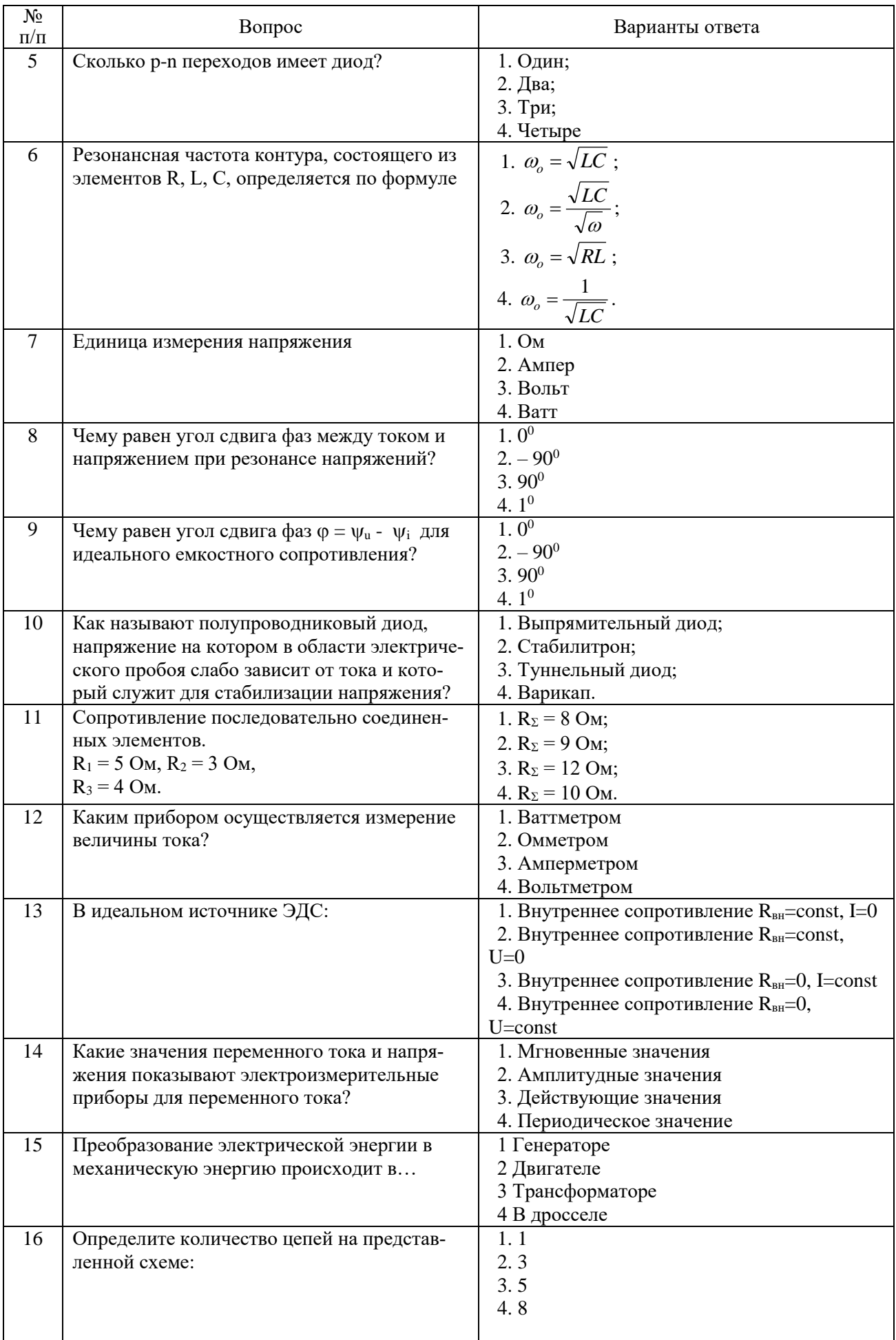

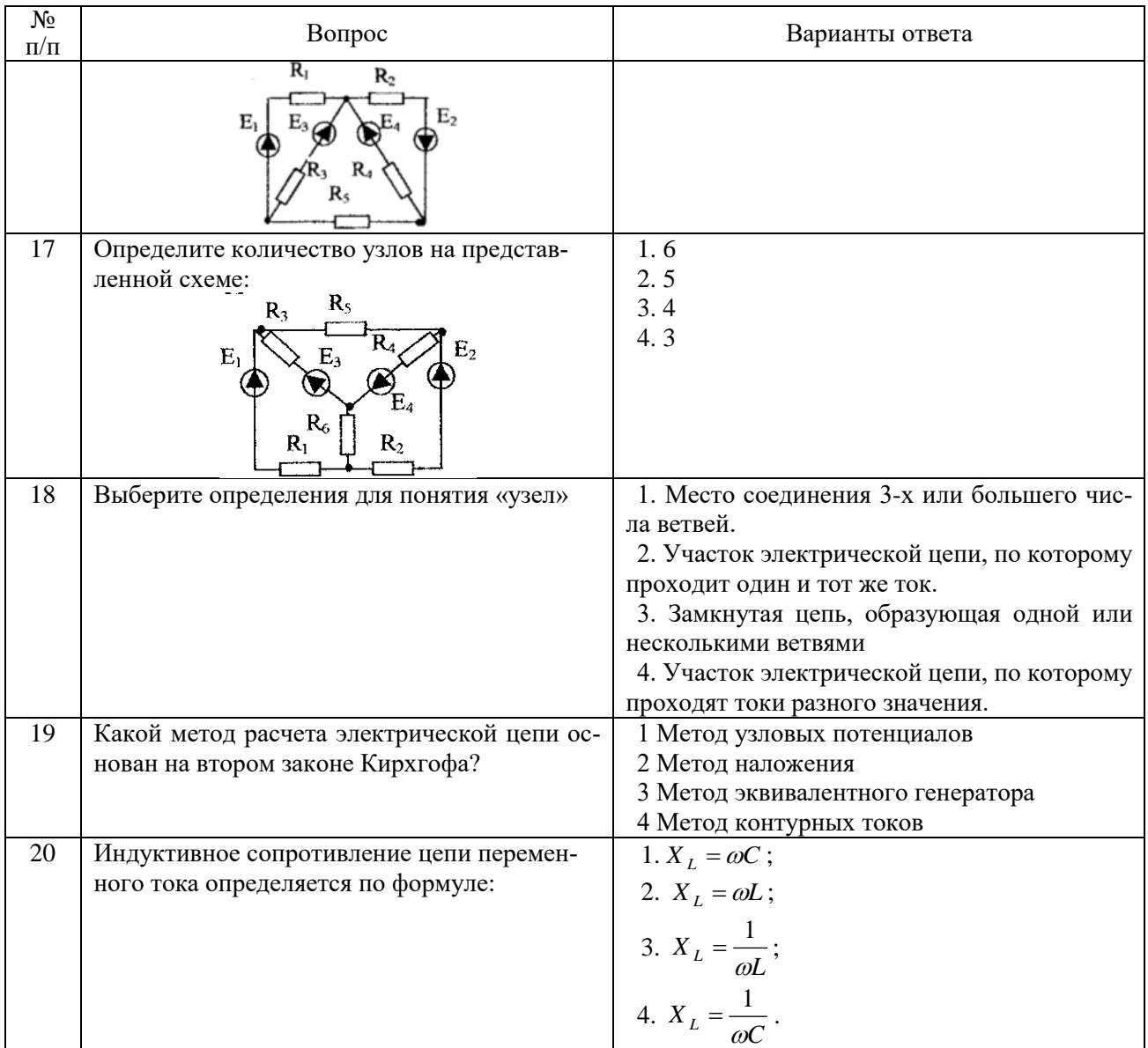

# Вариант № 3

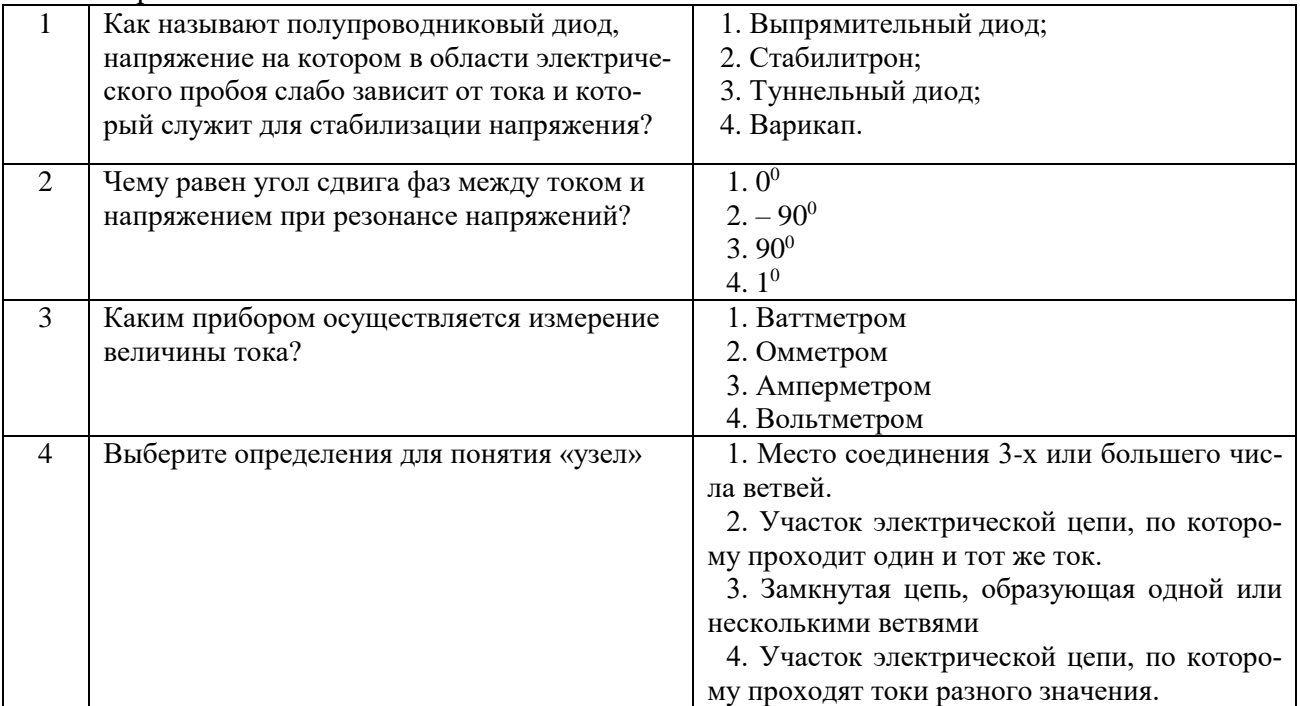

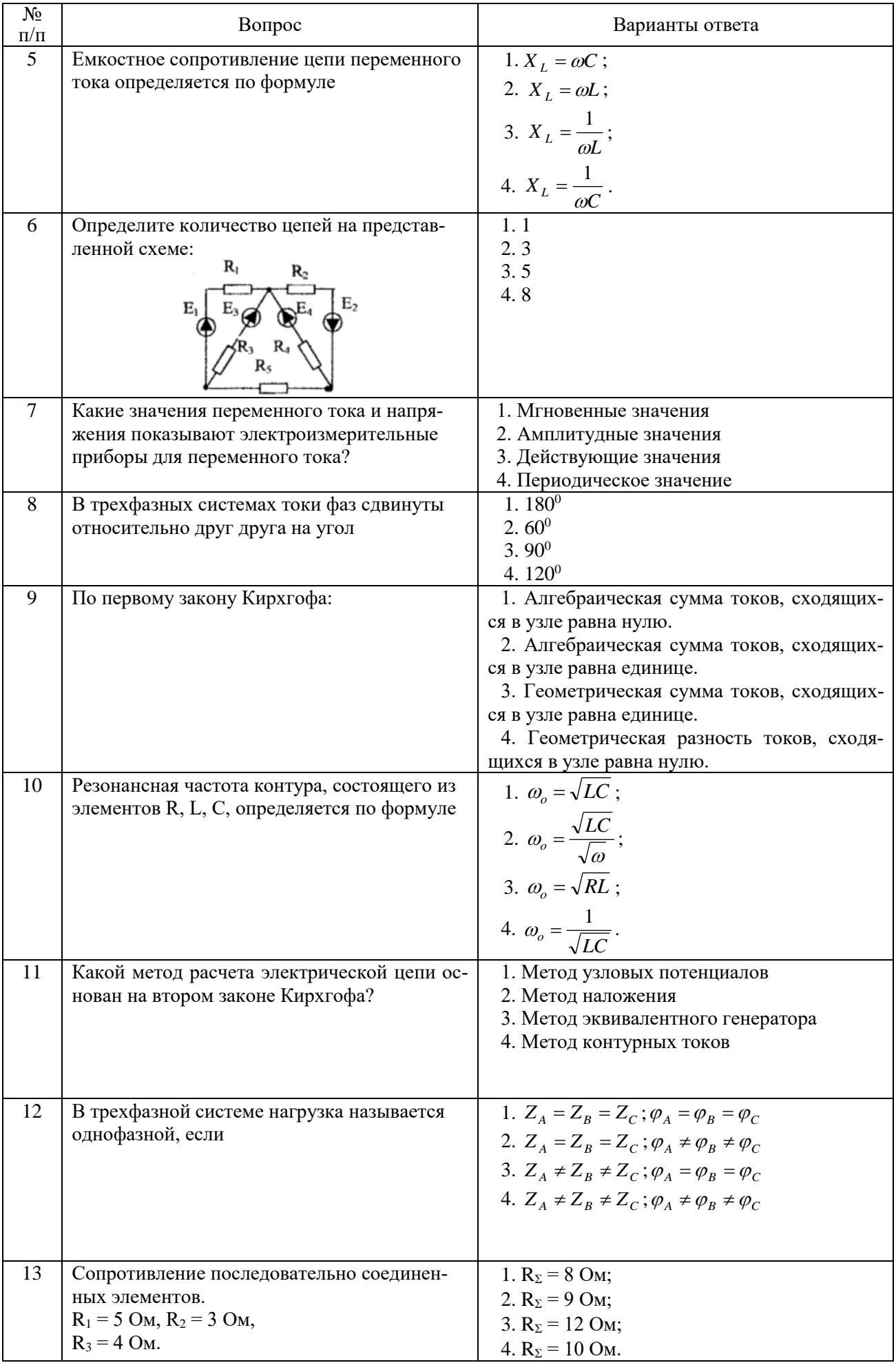

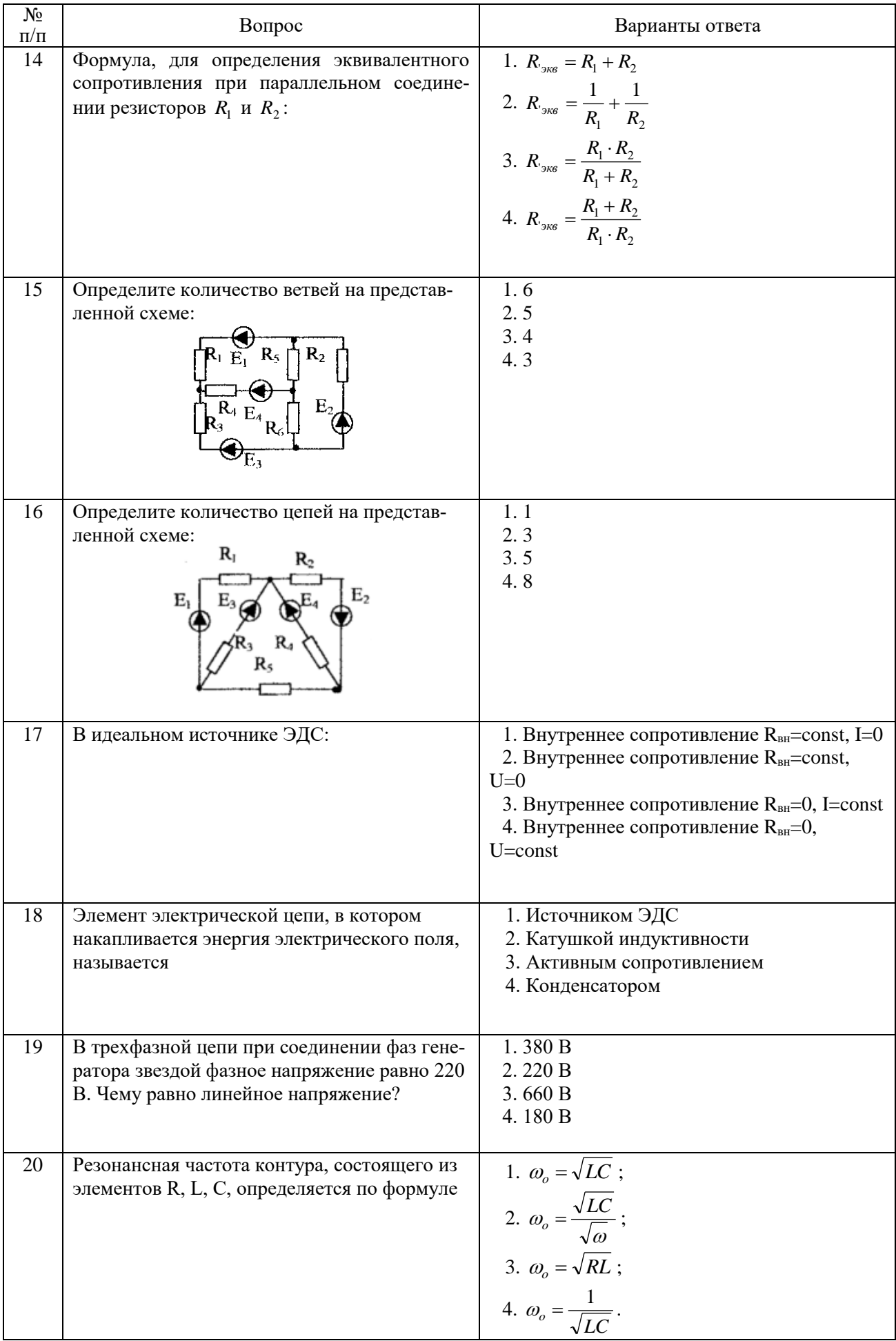

#### **6.3. Описание показателей и критериев контроля успеваемости, описание шкал оценивания**

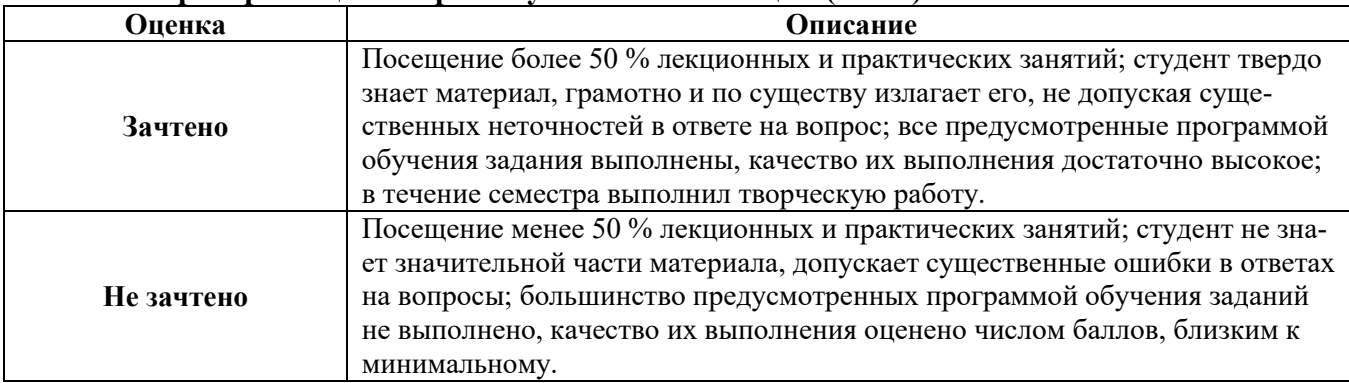

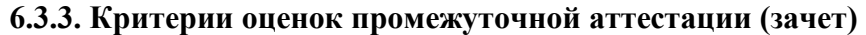

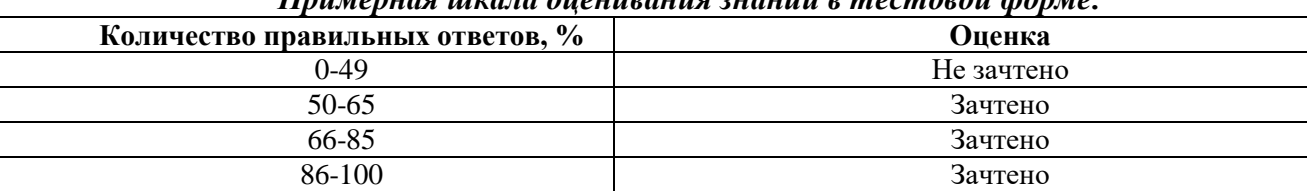

#### *Примерная шкала оценивания знаний в тестовой форме:*

## **7. УЧЕБНО-МЕТОДИЧЕСКОЕ И ИНФОРМАЦИОННОЕ ОБЕСПЕЧЕНИЕ ДИСЦИПЛИНЫ**

#### **7.1. Рекомендуемая литература**

#### **7.1.1. Основная литература**

1. Наумкина, Л.Г. Электротехника и электроника (раздел Электроника). Ч.1. Полупроводниковые приборы и физические основы их работы [Электронный ресурс] : учебное пособие / Л.Г. Наумкина. — Электрон. дан. — Москва : Горная книга, 2005. — 90 с. URL:<https://e.lanbook.com/book/3503>

2. Бобылев, Ю.Н. Физические основы электроники [Электронный ресурс] : учебное пособие / Ю.Н. Бобылев. — Электрон. дан. — Москва : Горная книга, 2005. — 290 с. URL: https://e.lanbook.com/book/3486

3. Гельман, М.В. Преобразовательная техника: учебное пособие. – Челябинск: Издательский центр ЮУрГУ, 2009. – 425 с.

URL: [https://elprivod.nmu.org.ua/files/converters/%D0%93%D0%B5%D0%BB%D1%8](https://elprivod.nmu.org.ua/files/converters/%D0%93%D0%B5%D0%BB%D1%258%20C%D0%BC%D0%B0%D0%BD_%D0%9F%D0%A2.pdf)  [C%D0%BC%D0%B0%D0%BD\\_%D0%9F%D0%A2.pdf](https://elprivod.nmu.org.ua/files/converters/%D0%93%D0%B5%D0%BB%D1%258%20C%D0%BC%D0%B0%D0%BD_%D0%9F%D0%A2.pdf)

## **7.1.2. Дополнительная литература**

1. Черемушкин, А.А. Электроника [Электронный ресурс] : учебное пособие / А.А. Черемушкин. — Электрон. дан. — Кемерово : КузГТУ имени Т.Ф. Горбачева, 2012. — 205 с. URL: <https://e.lanbook.com/book/6678>

2. Наумкина, Л.Г. Электроника [Электронный ресурс] : учебное пособие / Л.Г. Наумкина. — Электрон. дан. — Москва : Горная книга, 2007. — 331 с. URL: https://e.lanbook.com/book/3504

#### **7.1.3. Учебно-методическое обеспечение**

1. Методические указания для лабораторных работ по учебной дисциплине «Электротехника и электроника, часть 2» URL: http://ior.spmi.ru/system/files/lp/lp\_1544198110.PDF.

3. Методические указания для самостоятельных работ по учебной дисциплине «Электротехника и электроника, часть 2» URL: http://ior.spmi.ru/system/files/srs/srs\_1544198110.pdf.

## **7.2. Базы данных, электронно-библиотечные системы, информационно-справочные и поисковые системы**

1. Электронные версии учебников, пособий, методических разработок, указаний и реко-

мендаций по всем видам учебной работы, предусмотренных вузовской рабочей программой, находящиеся в свободном доступе для студентов, обучающихся в вузе, на внутрисетевом сервере http://www.spmi.ru/

2. Научная Электронная Библиотека [http://www.e-library.ru](http://www.e-library.ru/)

3. Информационная система «Единое окно доступа к образовательным ресурсам» <http://window.edu.ru/>

4. Рекомендуемые поисковые системы [http://www.yandex.ru/,](http://www.yandex.ru/) [http://www.google.ru/,](http://www.google.ru/) <http://www.google.сom/>

5. Электронная библиотека Российской Государственной Библиотеки (РГБ): http://www.rsl.ru/

6. Мировая цифровая библиотека: http://wdl.org/ru

7. Европейская цифровая библиотека Europeana: http://www.europeana.eu/portal

8. Свободная энциклопедия Википедия: https://ru.wikipedia.org

9. Электронная библиотека учебников: [http://studentam.net](http://studentam.net/)

10. Электронно-библиотечная система: http://www.sciteclibrary.ru/

11. Школа для электрика. Основы электроники

<http://electricalschool.info/electronica/1793-silovaja-jelektronika.html>

## **8. МАТЕРИАЛЬНО-ТЕХНИЧЕСКОЕ ОБЕСПЕЧЕНИЕ ДИСЦИПЛИНЫ**

#### **8.1. Материально-техническое оснащение аудиторий**

#### **Аудитории для проведения лекционных занятий**

Аудитории, используемые при проведении занятий лекционного типа оснащены мультимедийными проекторами и комплектом аппаратуры, позволяющей демонстрировать текстовые и графические материалы. Для наиболее наглядного и эффективного представления теоретического материала при чтении лекций используются презентации, реализованные в программной среде *Microsoft Office Power Point.*

Лекционные аудитории рассчитаны на одну группу студентов и включают в себя:

- посадочное место (стол и стул) преподавателя;

- не менее 12-15 посадочных мест для студентов;

- настенную доску;

- переносную настольную трибуну;

- стационарную или переносную мультимедийную аппаратуру.

#### **Аудитории для проведения практических занятий.**

Аудитории для практических занятий рассчитаны на одну группу студентов и включают в себя:

- посадочное место (стол и стул) преподавателя;

- не менее 12-15 посадочных мест для студентов;

- настенную доску;

- переносную настольную трибуну.

#### **8.2. Помещения для самостоятельной работы:**

1. Оснащенность помещения для самостоятельной работы: 13 посадочных мест. Стул – 25 шт., стол – 2 шт., стол компьютерный – 13 шт., шкаф – 2 шт., доска аудиторная маркерная – 1 шт., АРМ учебное ПК (монитор + системный блок) – 14 шт. Доступ к сети «Интернет», в электронную информационно-образовательную среду Университета.

Перечень лицензионного программного обеспечения: Microsoft Windows 7 Professional, Microsoft Open License 60799400 от 20.08.2012, Microsoft Open License 48358058 от 11.04.2011, Microsoft Open License 49487710 от 20.12.2011, Microsoft Open License 49379550 от 29.11.2011,

Microsoft Office 2010 Standard: Microsoft Open License 60799400 от 20.08.2012, Microsoft Open License 60853086 от 31.08.2012, Kaspersky antivirus 6.0.4.142

2. Оснащенность помещения для самостоятельной работы: 17 посадочных мест. Доска для письма маркером – 1 шт., рабочие места студентов, оборудованные ПК с доступом в сеть университета – 17 шт., мультимедийный проектор – 1 шт., АРМ преподавателя для работы с мультимедиа – 1 шт. (системный блок, мониторы – 2 шт.), стол – 18 шт., стул – 18 шт. Доступ к сети «Интернет», в электронную информационно-образовательную среду Университета.

Перечень лицензионного программного обеспечения: Операционная система Microsoft Windows XP Professional ГК №797-09/09 от 14.09.09 «На поставку компьютерного оборудования».

Операционная система Microsoft Windows 7 Professional Microsoft Open License 49379550 от 29.11.2011.

3. Оснащенность помещения для самостоятельной работы: 16 посадочных мест. Стол компьютерный для студентов (тип 4) - 3 шт., стол компьютерный для студентов (тип 6) – 2 шт., стол компьютерный для студентов (тип 7) – 1 шт., кресло преподавателя (сетка, цвет черный) – 17 шт., доска напольная мобильная белая магнитно-маркерная «Magnetoplan» 1800мм×1200мм - 1 шт., моноблок Lenovo M93Z Intel Q87 – 17 шт., плакат – 5 шт. Доступ к сети «Интернет», в электронную информационно-образовательную среду Университета.

Перечень лицензионного программного обеспечения: Microsoft Windows 7 Professional: Microsoft Open License 49379550 от 29.11.2011.

Microsoft Office 2007 Professional Plus: Microsoft Open License 46431107 от 22.01.2010. CorelDRAW Graphics Suite X5.

Autodesk product: Building Design Suite Ultimate 2016, product key: 766H1

Cisco Packet Tracer 7.1 (свободно распространяемое ПО), Quantum GIS (свободно распространяемое ПО), Python (свободно распространяемое ПО), R (свободно распространяемое ПО), Rstudio (свободно распространяемое ПО), SMath Studio (свободно распространяемое ПО), GNU Octave (свободно распространяемое ПО), Scilab (свободно распространяемое ПО)

#### **8.3. Помещения для хранения и профилактического обслуживания оборудования:**

1. Центр новых информационных технологий и средств обучения:

Оснащенность: персональный компьютер – 2 шт. (доступ к сети «Интернет»), монитор – 4 шт., сетевой накопитель – 1 шт., источник бесперебойного питания – 2 шт., телевизор плазменный Panasonic – 1 шт., точка Wi-Fi – 1 шт., паяльная станция – 2 шт., дрель – 5 шт., перфоратор – 3 шт., набор инструмента – 4 шт., тестер компьютерной сети – 3 шт., баллон со сжатым газом – 1 шт., паста теплопроводная – 1 шт., пылесос – 1 шт., радиостанция – 2 шт., стол – 4 шт., тумба на колесиках – 1 шт., подставка на колесиках – 1 шт., шкаф – 5 шт., кресло – 2 шт., лестница Alve – 1 шт.

Перечень лицензионного программного обеспечения: Microsoft Windows 7

Microsoft Office 2010 Professional Plus (Лицензионное соглашение Microsoft Open License 60799400 от 20.08.2012)

Антивирусное программное обеспечение Kaspersky Endpoint

2. Центр новых информационных технологий и средств обучения:

Оснащенность: стол – 5 шт., стул – 2 шт., кресло – 2 шт., шкаф – 2 шт., персональный компьютер – 2 шт. (доступ к сети «Интернет»), монитор – 2 шт., МФУ – 1 шт., тестер компьютерной сети – 1 шт., баллон со сжатым газом – 1 шт., шуруповерт – 1 шт.

Перечень лицензионного программного обеспечения: Microsoft Windows 7 Professional (Лицензионное соглашение Microsoft Open License 60799400 от 20.08.2012)

Microsoft Office 2007 Professional Plus (Лицензионное соглашение Microsoft Open License 46431107 от 22.01.2010)

Антивирусное программное обеспечение Kaspersky Endpoint Security

3. Центр новых информационных технологий и средств обучения:

Оснащенность: стол – 2 шт., стулья – 4 шт., кресло – 1 шт., шкаф – 2 шт., персональный компьютер – 1 шт. (доступ к сети «Интернет»), веб-камера Logitech HD C510 – 1 шт., колонки Logitech – 1 шт., тестер компьютерной сети – 1 шт., дрель – 1 шт., телефон – 1 шт., набор ручных инструментов – 1 шт.

Перечень лицензионного программного обеспечения:Microsoft Windows 7 Professional (Лицензионное соглашение Microsoft Open License 48358058 от 11.04.2011)

Microsoft Office 2007 Professional Plus (Лицензионное соглашение Microsoft Open License 46431107 от 22.01.2010)

Антивирусное программное обеспечение Kaspersky Endpoint Security .

## **8.4. Лицензионное программное обеспечение:**

Microsoft Office 2010 Professional Plus (договор бессрочный Microsoft Open License 60799400 от 20.08.2012, договор бессрочный Microsoft Open License 47665577 от 10.11.2010, договор бессрочный Microsoft Open License 49379550 от 29.11.2011).